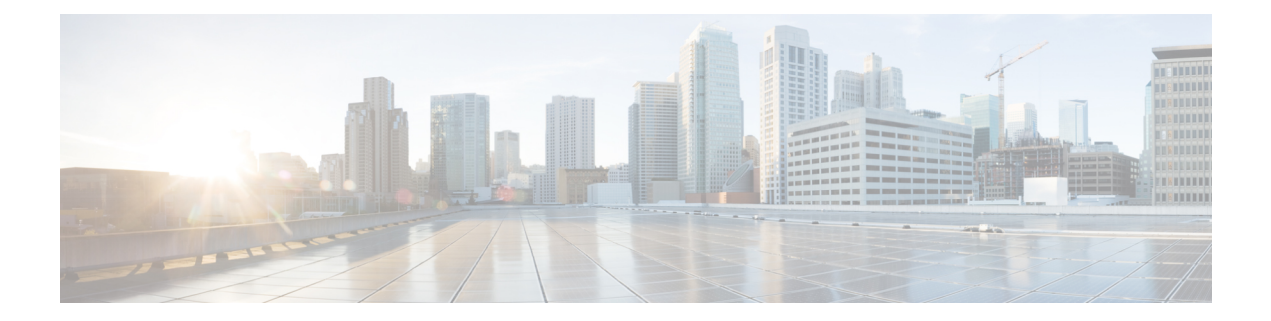

## **show ip**

This chapter describes the outputs of the **show ip** command.

- show ip [framed-prefixes,](#page-0-0) on page 1
- show ip [interface,](#page-0-1) on page 1
- show ip interface [gre-keepalive,](#page-1-0) on page 2
- show ip pool address [pool-name,](#page-3-0) on page 4
- show ip pool [summary,](#page-3-1) on page 4
- show ip pool [verbose,](#page-5-0) on page 6
- show ip [route,](#page-10-0) on page 11
- show ip [traffic](#page-10-1) sctp, on page 11

### <span id="page-0-0"></span>**show ip framed-prefixes**

**Table 1: show ip framed-prefixes Command Output Descriptions**

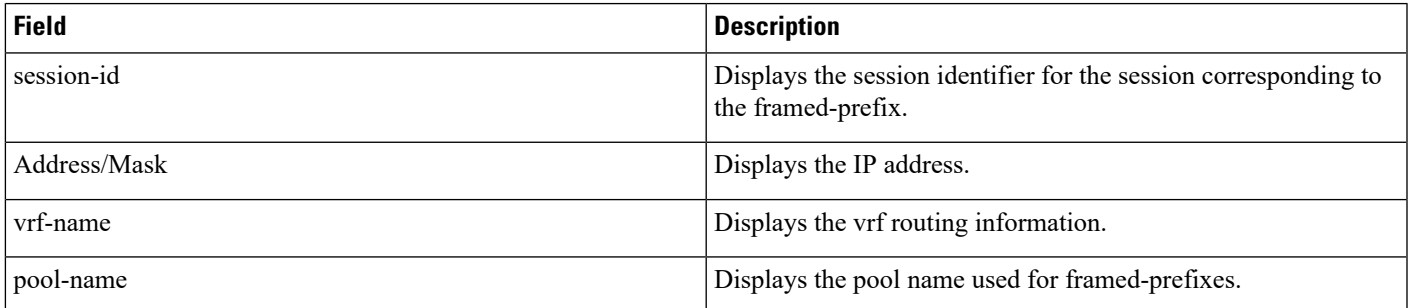

### <span id="page-0-1"></span>**show ip interface**

**Table 2: show ip interface Command Output Descriptions**

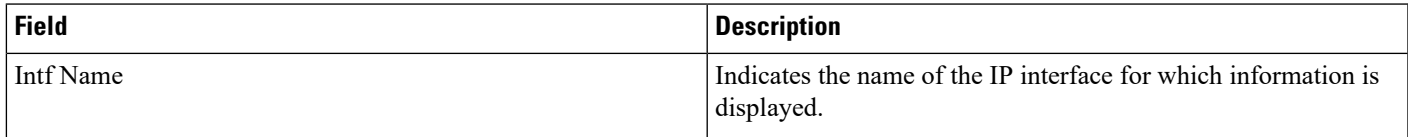

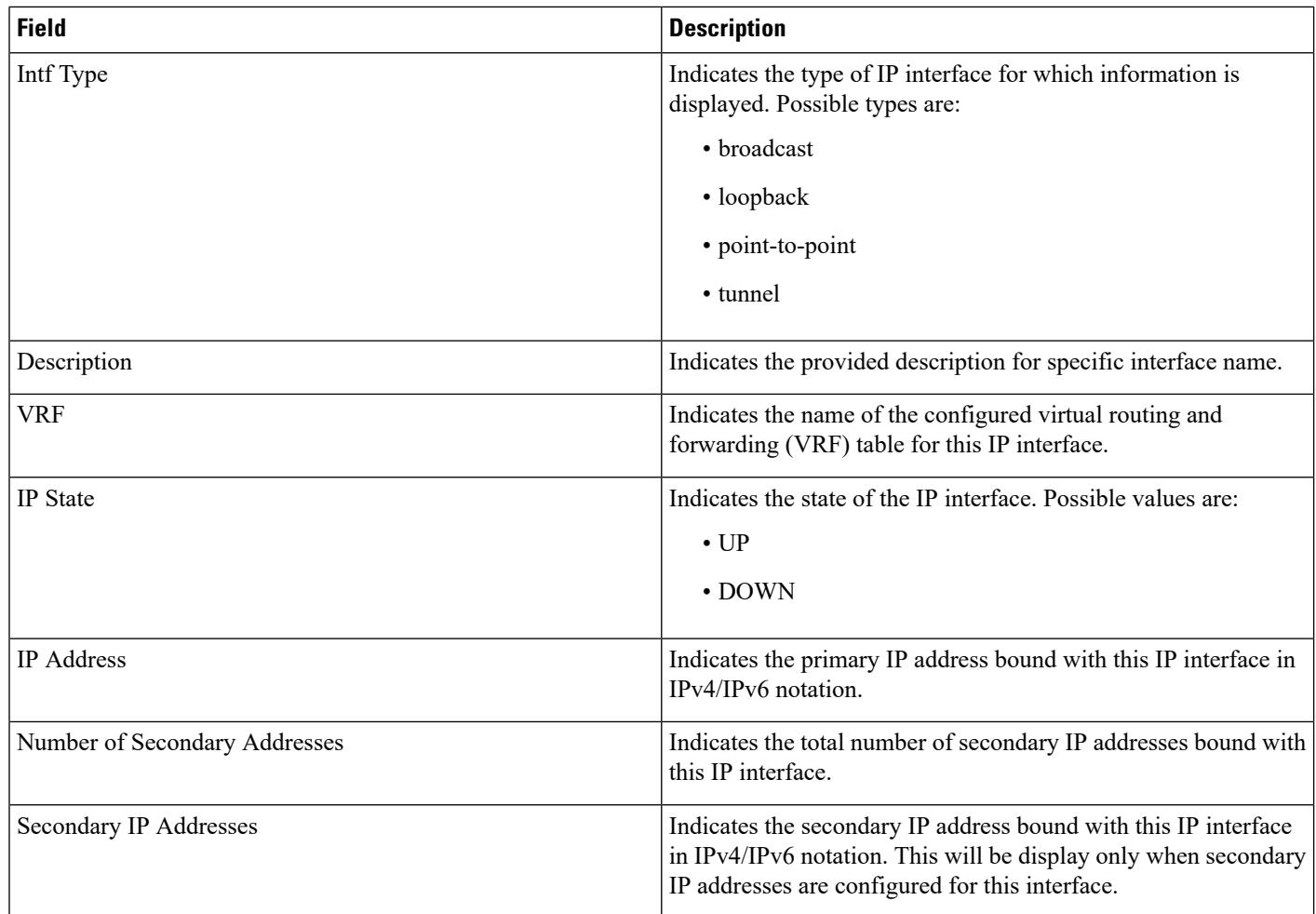

## <span id="page-1-0"></span>**show ip interface gre-keepalive**

**Table 3: show ip interface gre-keepalive Command Output Descriptions**

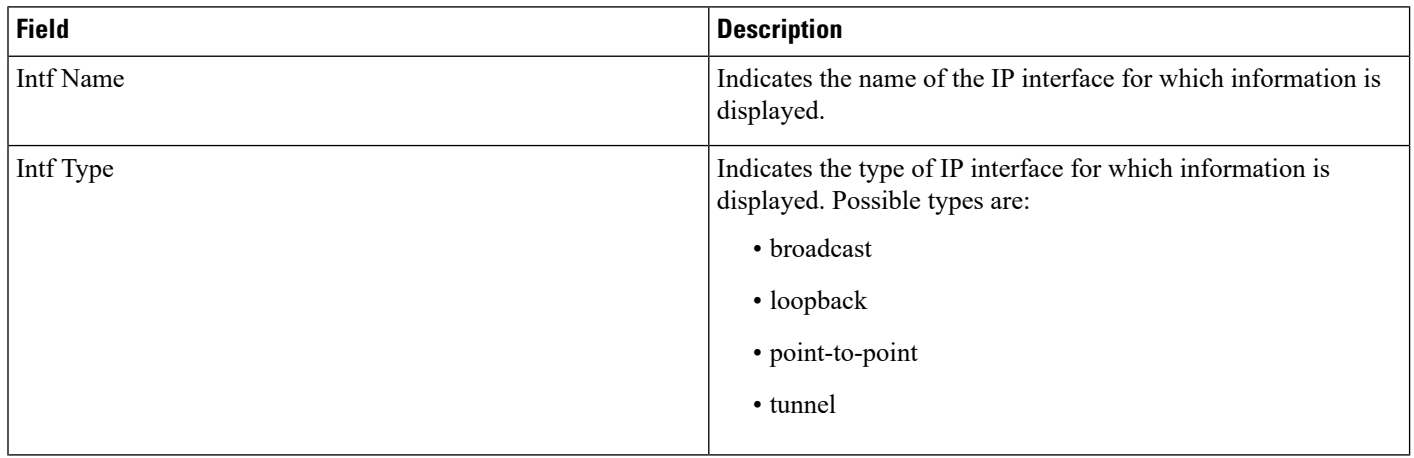

 $\mathbf l$ 

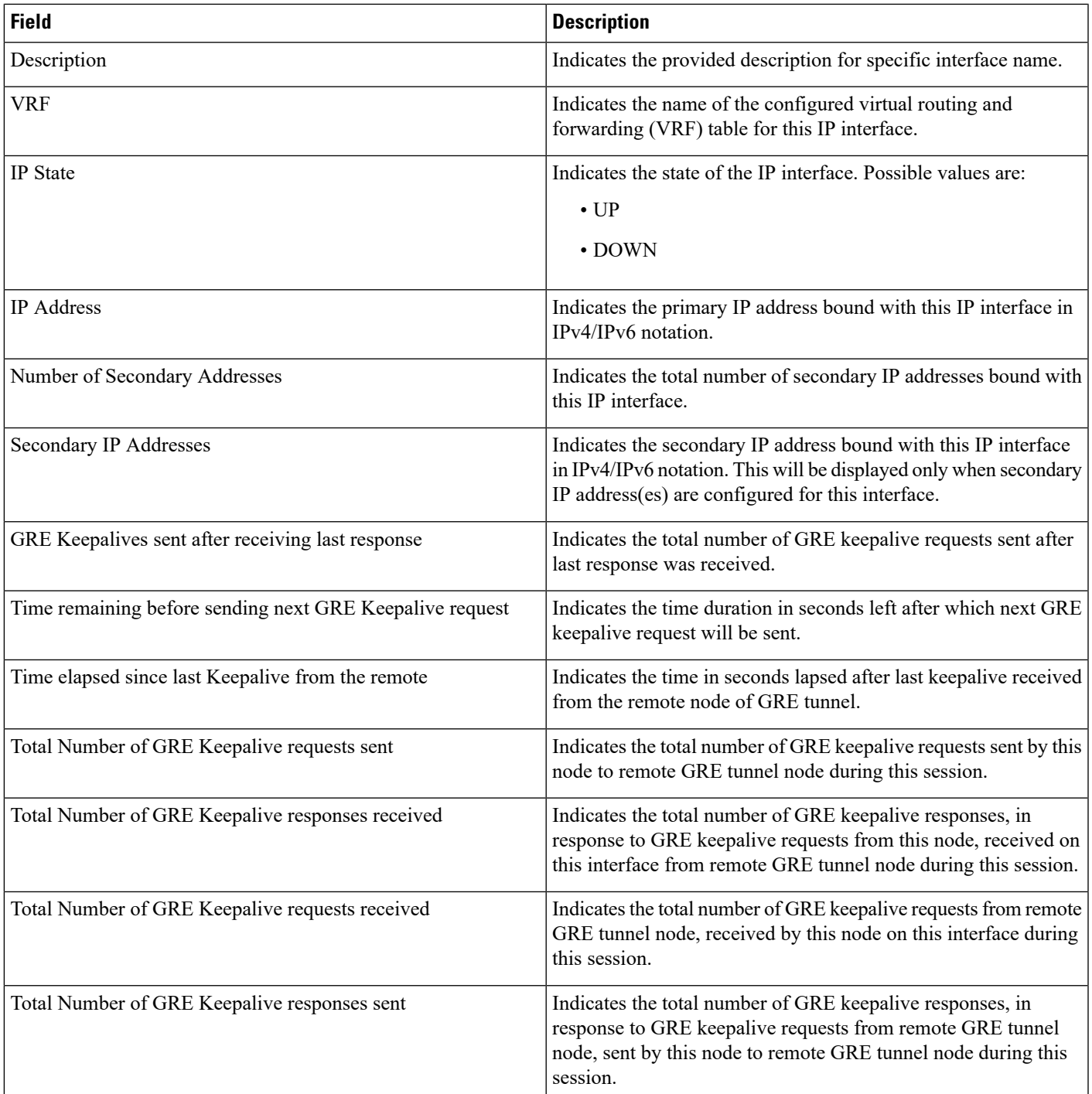

### <span id="page-3-0"></span>**show ip pool address pool-name**

**Table 4: show ip pool address pool-name Command Output Descriptions**

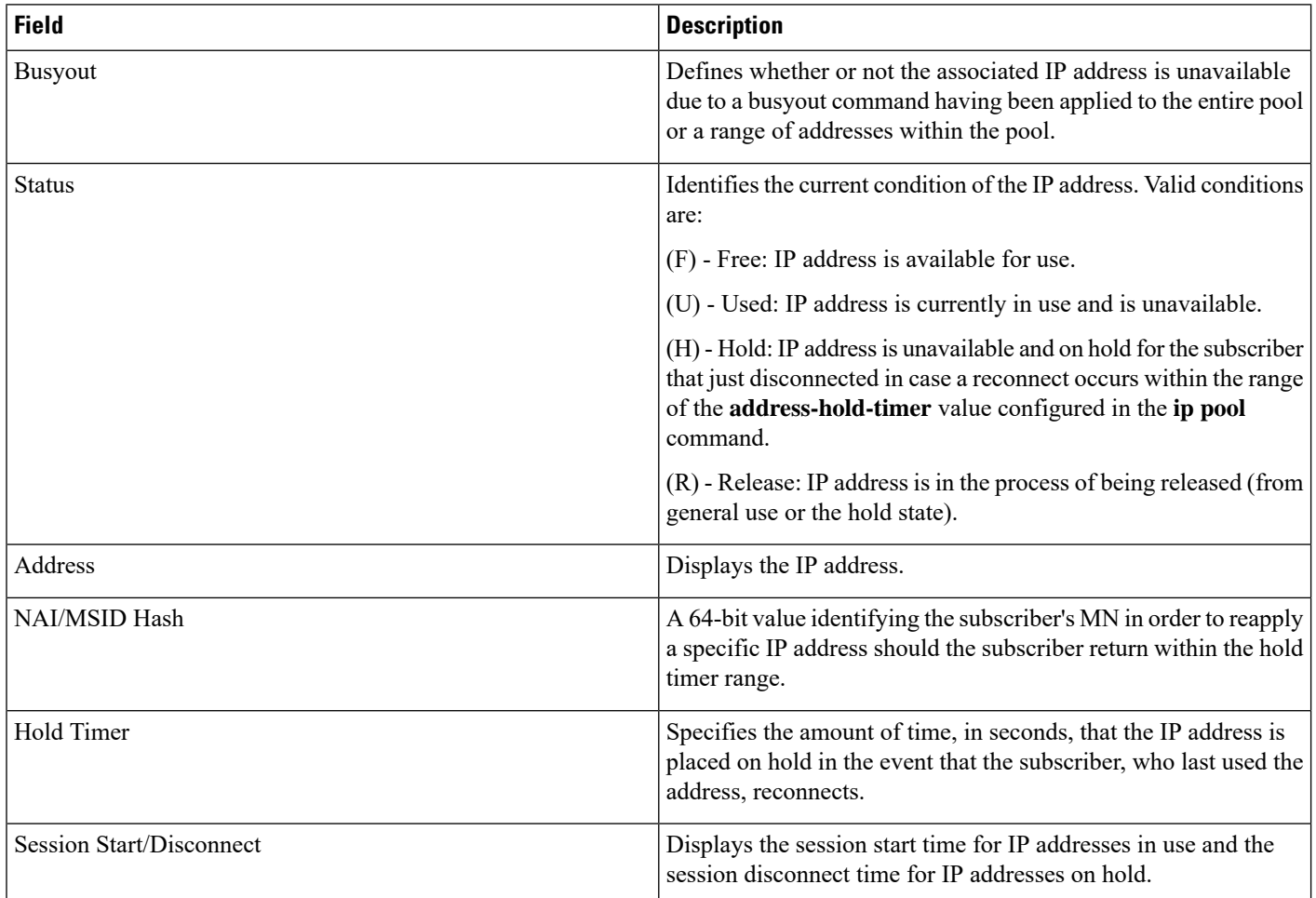

## <span id="page-3-1"></span>**show ip pool summary**

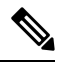

This command must be executed from within the context in which the IP address pools are configured. As such, this command only provides information for the IP address pools configured in that context. Enter the **context** *context\_name* command at the Execute prompt to switch between contexts. **Note**

 $\overline{\phantom{a}}$ 

#### **Table 5: show ip pool summary Command Output Descriptions**

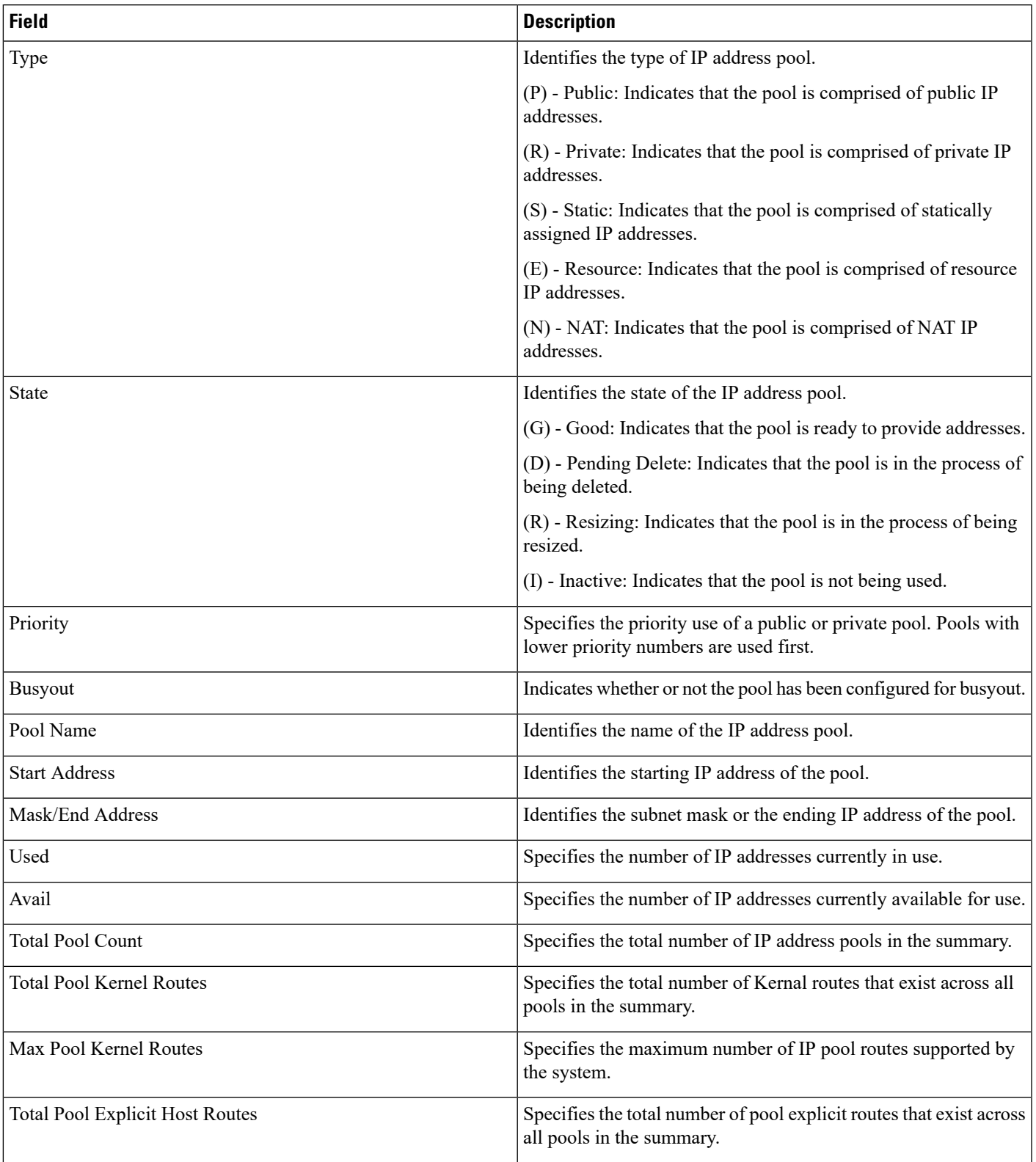

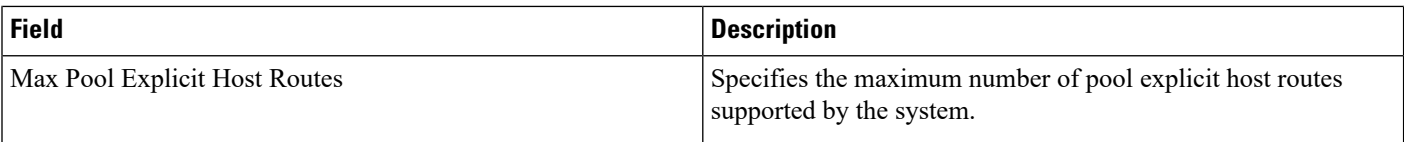

## <span id="page-5-0"></span>**show ip pool verbose**

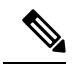

This command must be executed from within the context in which the IP address pools are configured. As such, this command only provides information for the IP address pools configured in that context. Enter the **context** *context\_name* command at the Execute prompt to switch between contexts. **Note**

#### **Table 6: show ip pool verbose Command Output Descriptions**

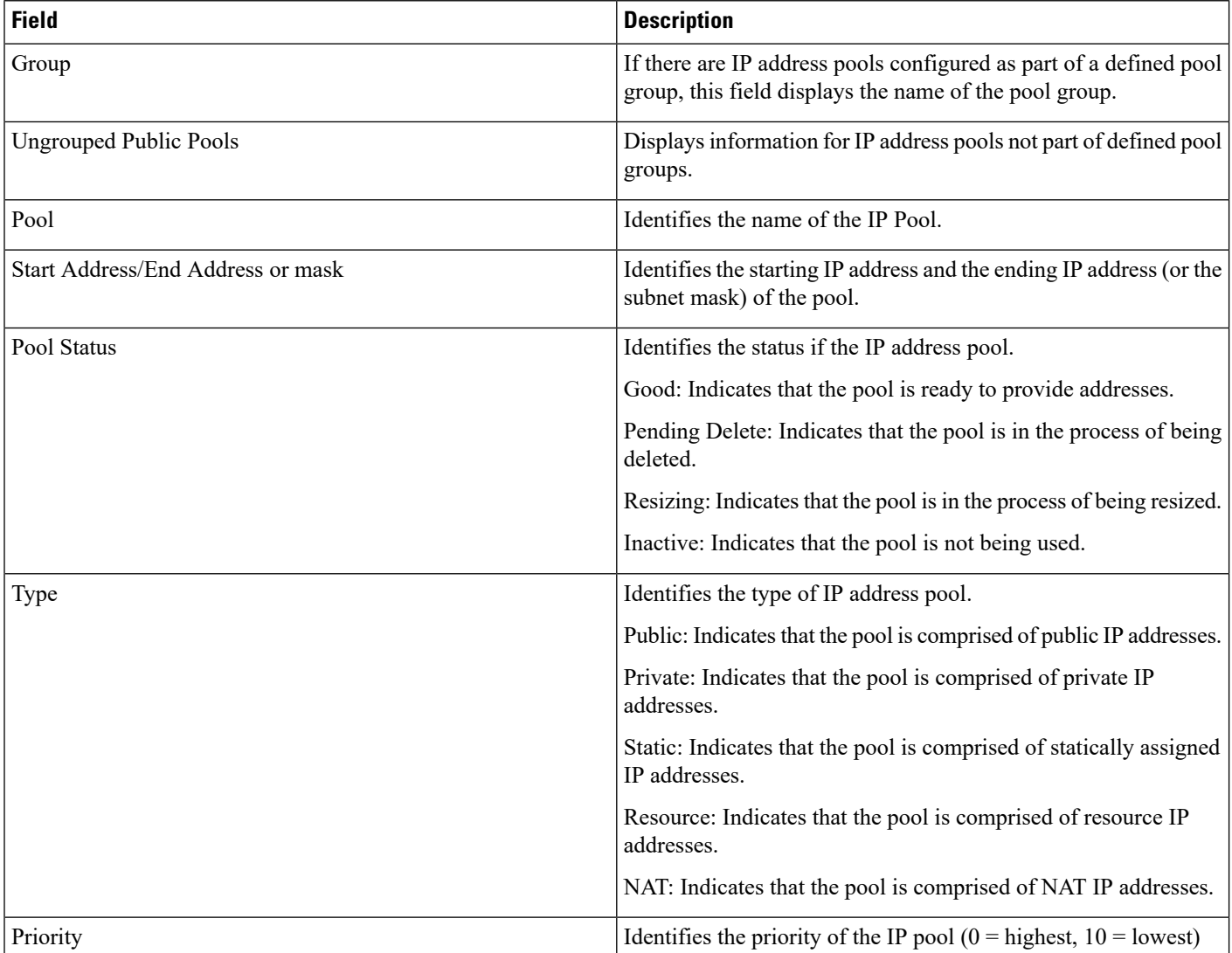

 $\mathbf{l}$ 

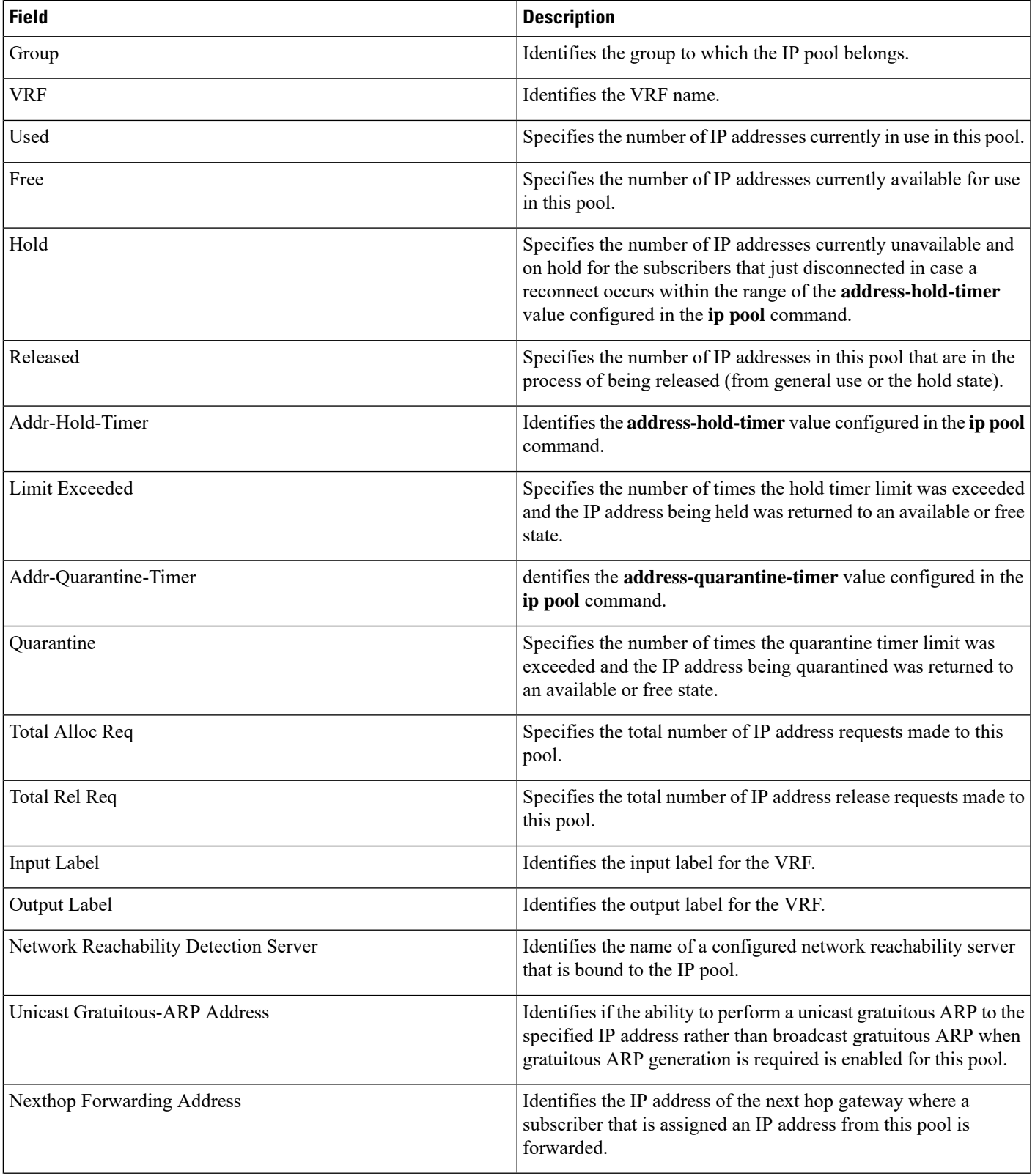

 $\mathbf{l}$ 

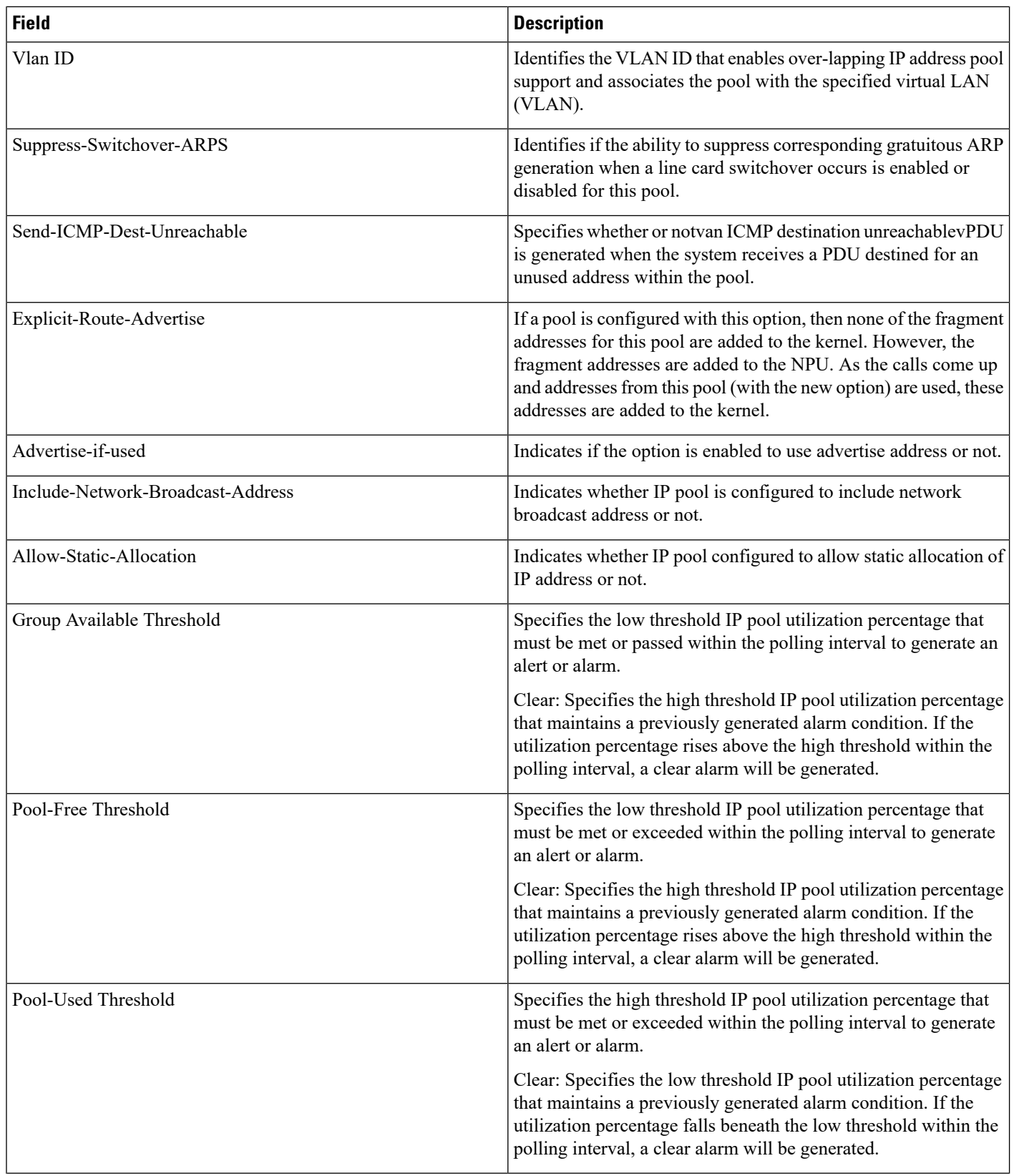

 $\mathbf l$ 

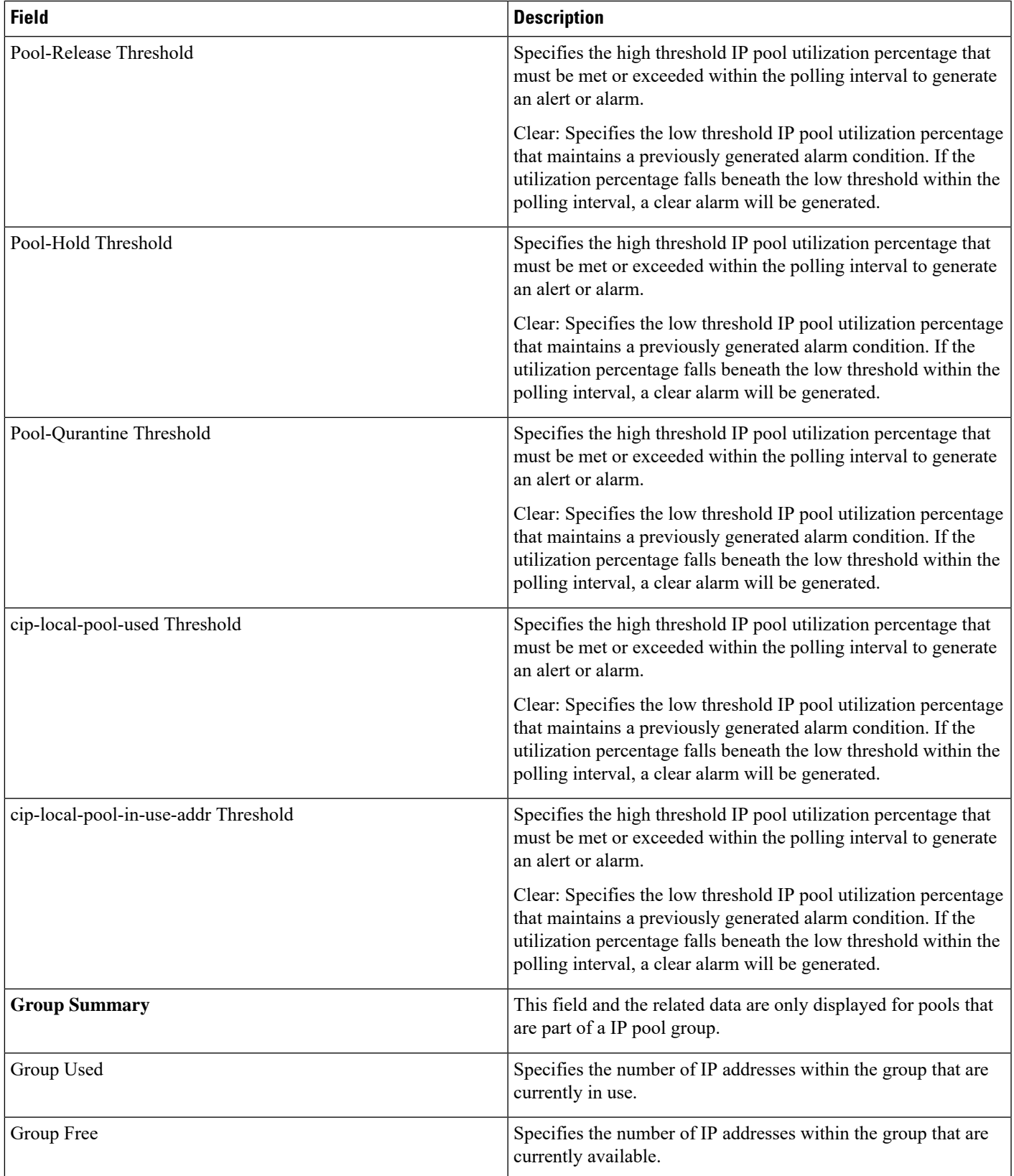

 $\mathbf I$ 

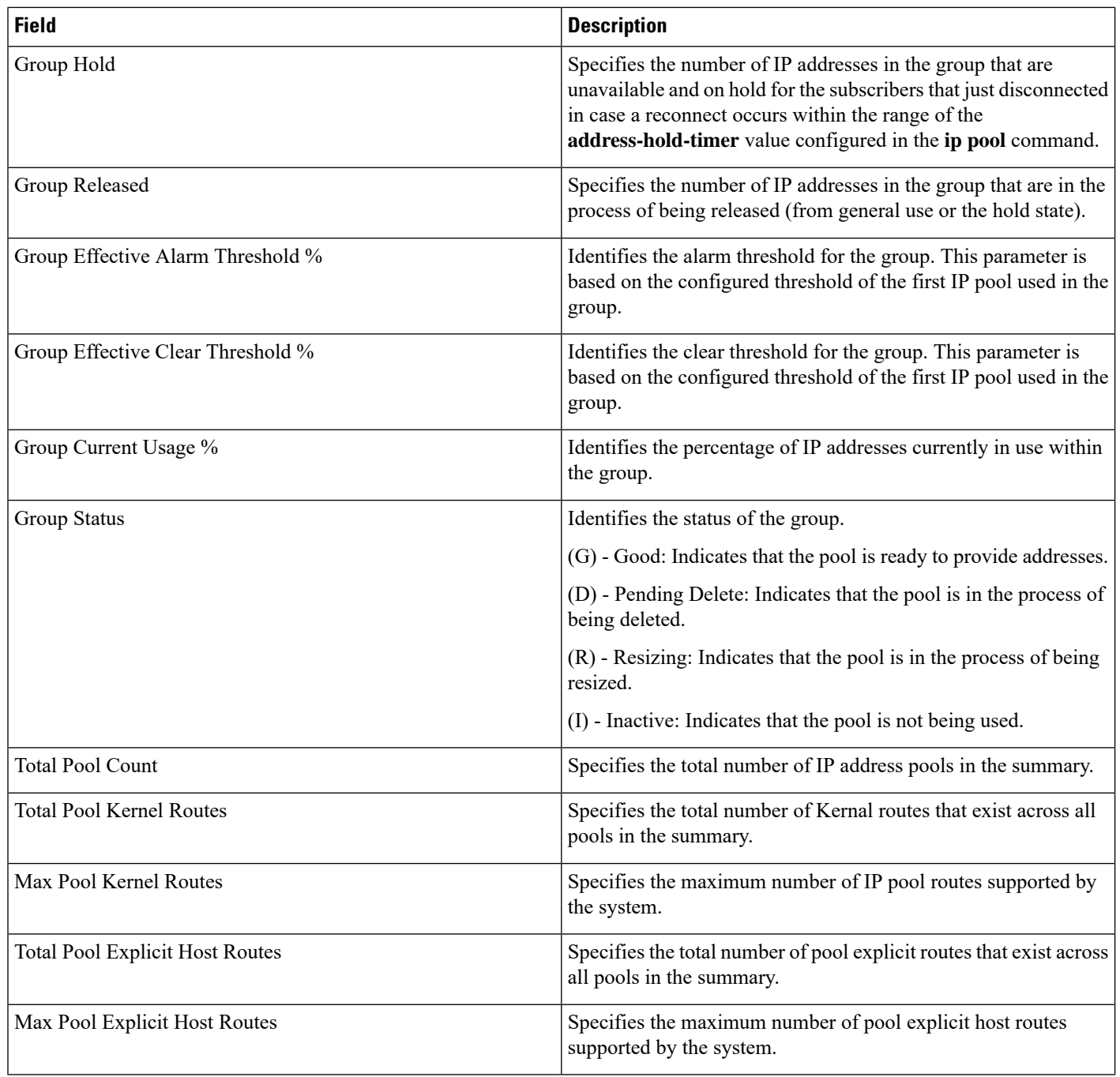

## <span id="page-10-0"></span>**show ip route**

### **Table 7: show ip route Command Output Descriptions**

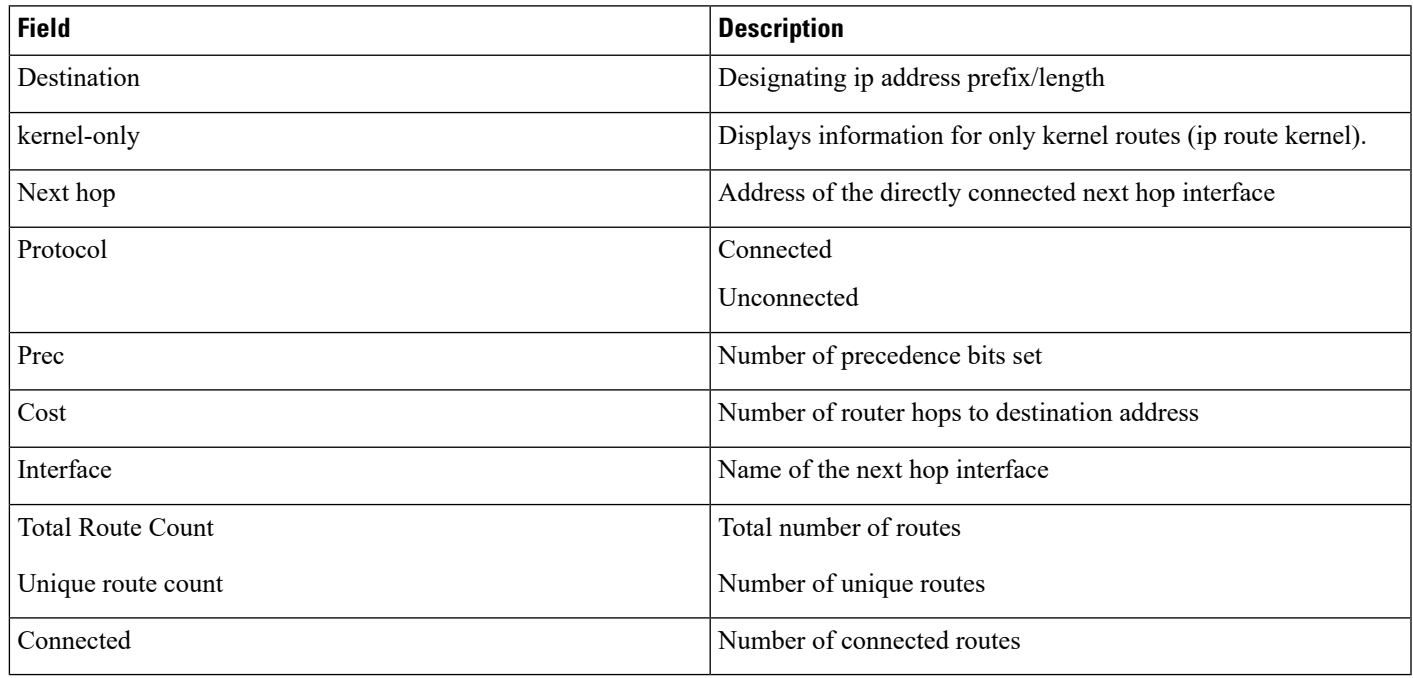

# <span id="page-10-1"></span>**show ip traffic sctp**

**Table 8: show ip traffic sctp Command Output Descriptions**

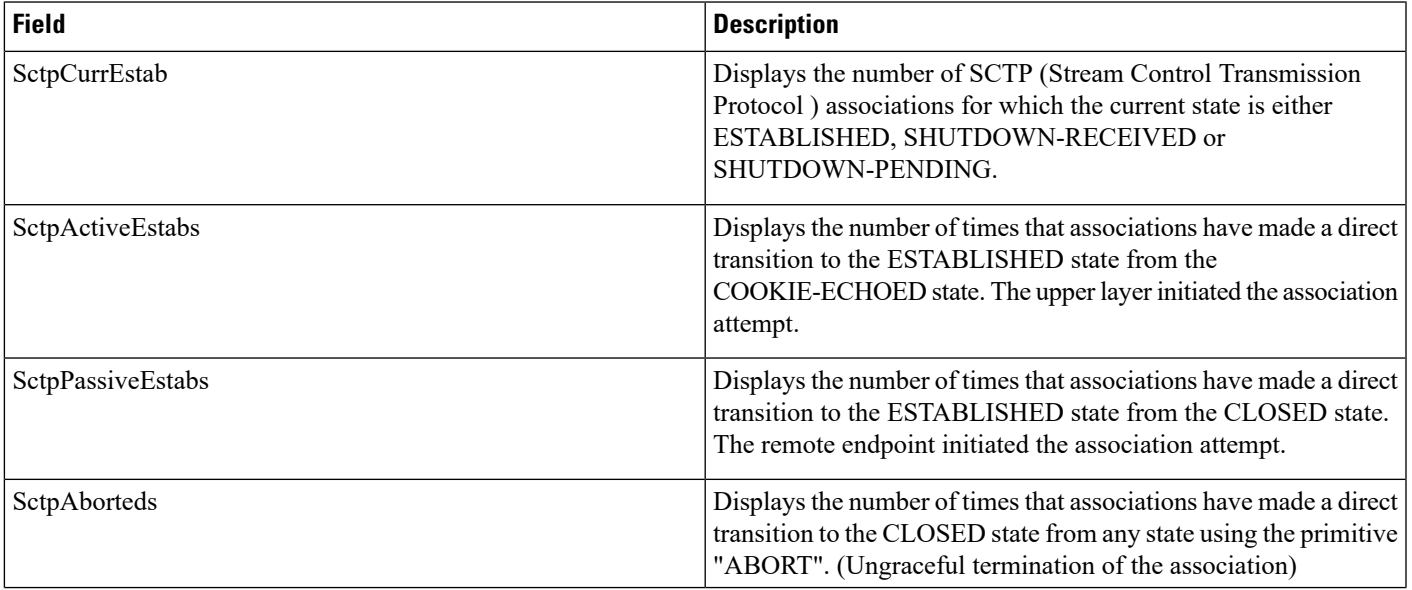

 $\mathbf{l}$ 

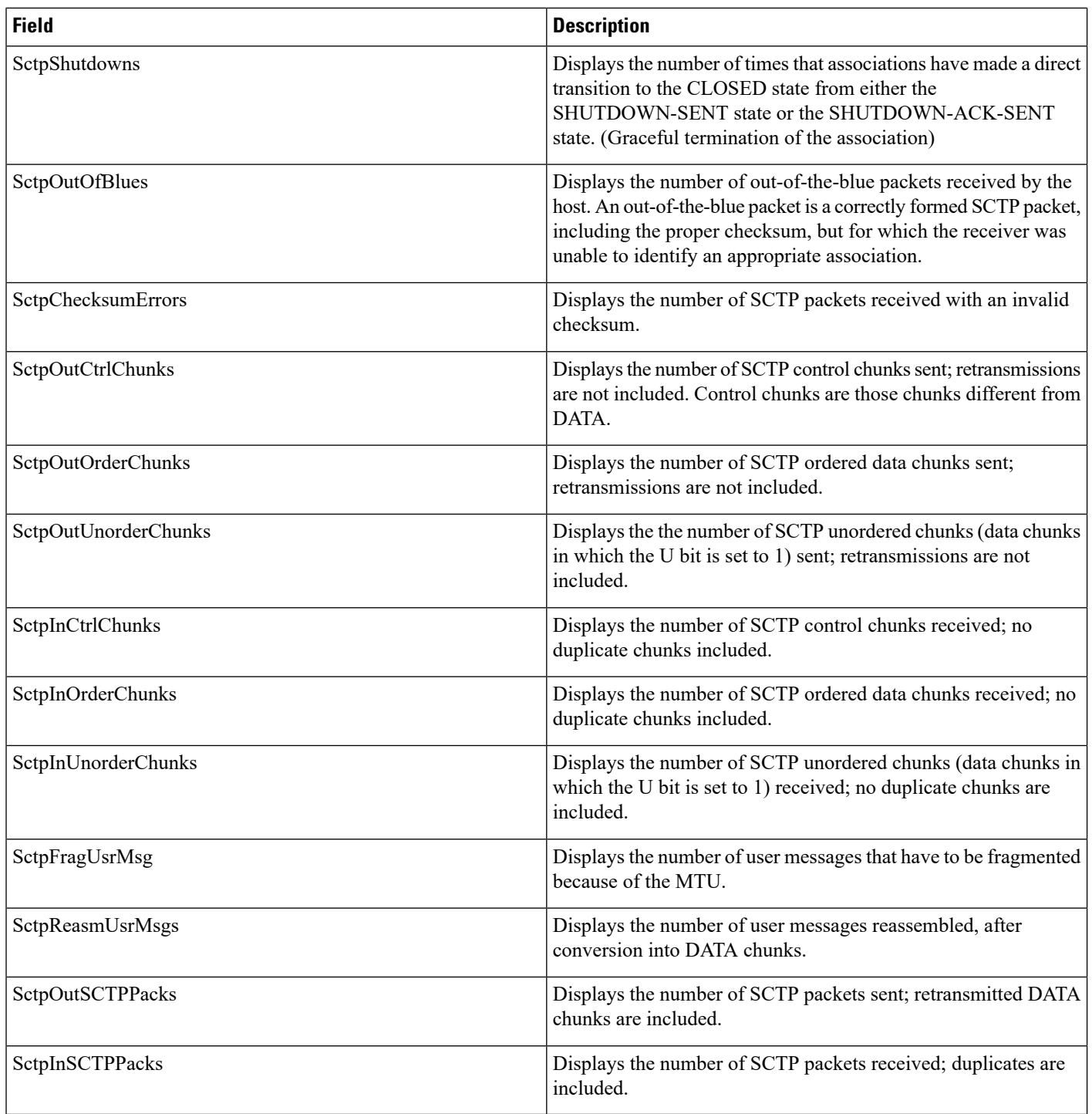

٠